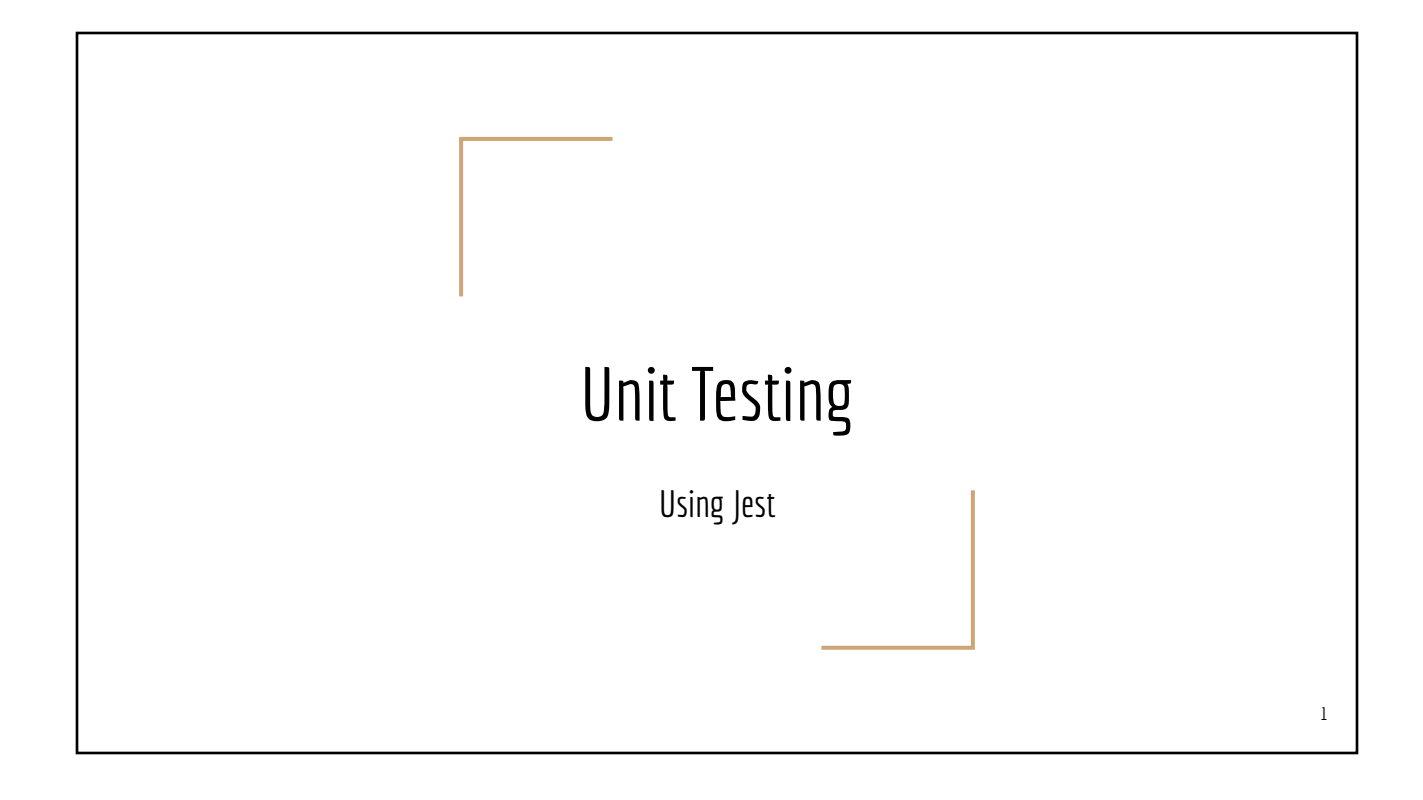

# Approach to Testing

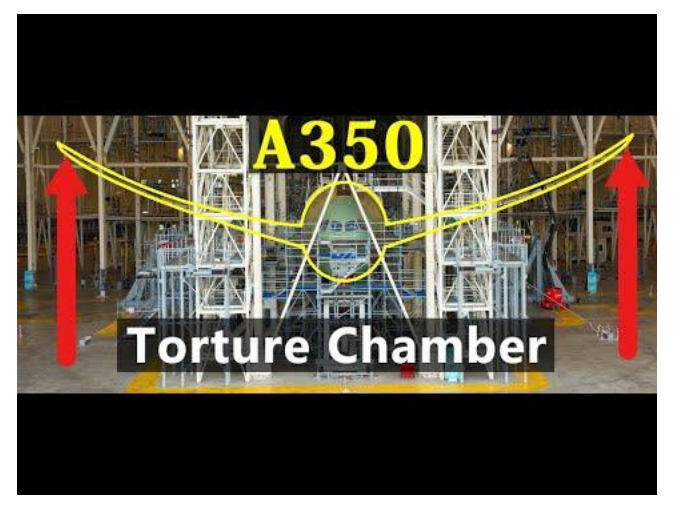

#### Testing Framework **Test Runner** ○ Allows developers to describe and organize test cases ○ Run test cases, collect results ○ Analysis and Test Coverage **Matchers** ○ Assertions to verify result of calculation, result of function calls, ○ Utility predicates for writing boolean expressions Test Doubles ("Stunt" in movie making) ○ Developer-managed **replacement** for external dependencies ○ Function spies: to monitor function calls ○ Mocks, Stubs: to substitute a real function with a "fake" one ○ Fakes: fake timer, fake canvas, fake network, … *Scaffold for wing, Sensors, computers…. Electronic transducers, Analog/Digital converters Cockpit mockup, Pilot dashboard mockup, warning lights, etc..*

#### JS Test Libraries

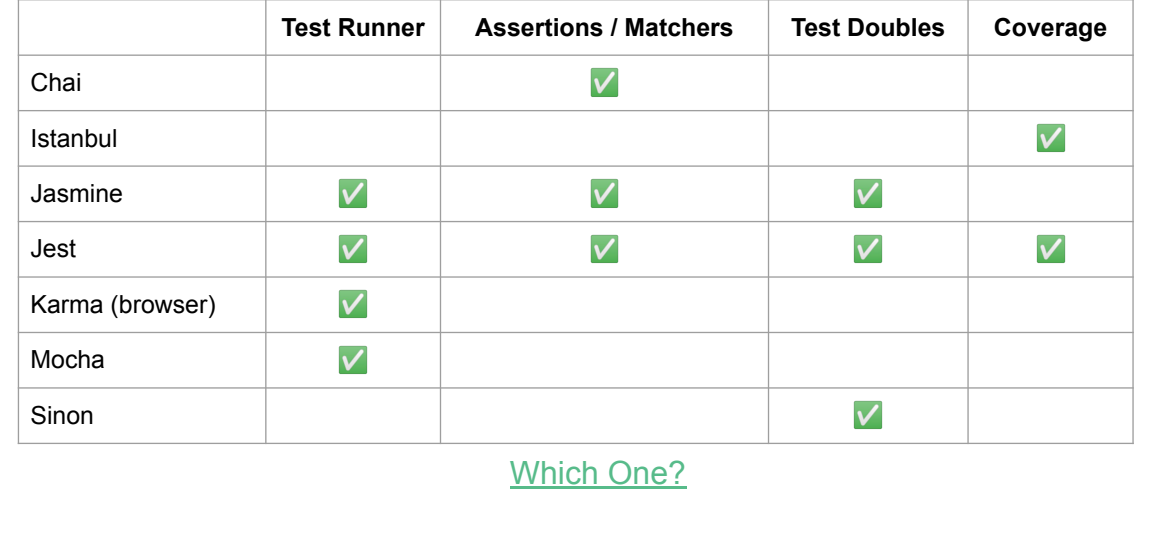

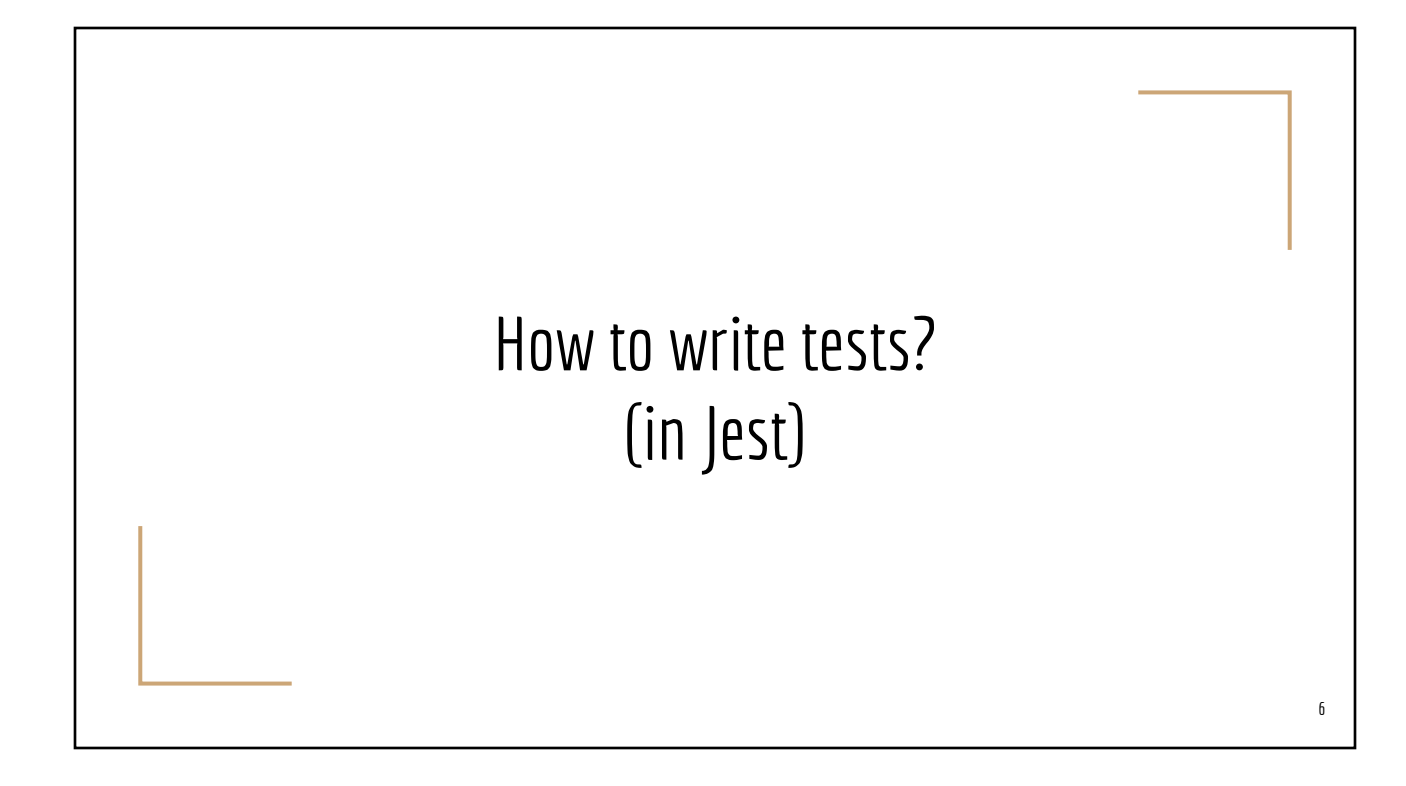

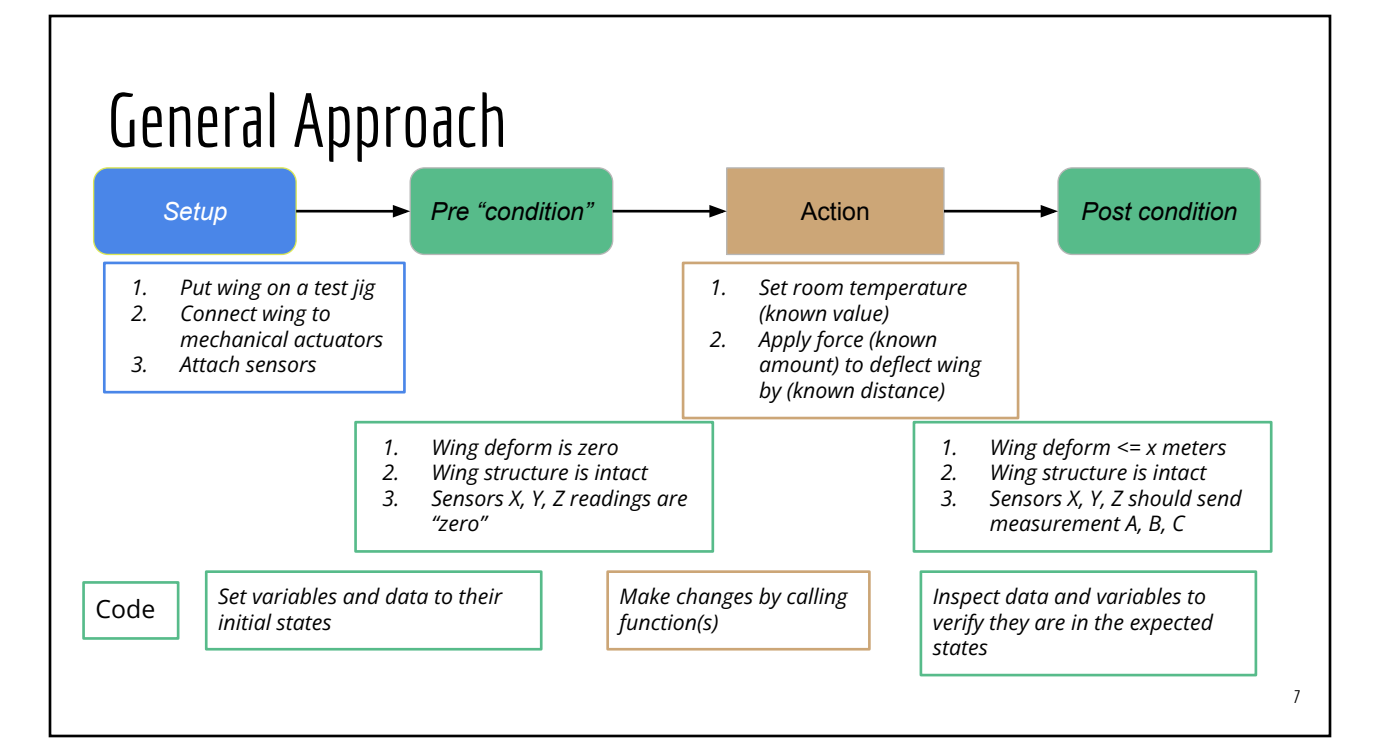

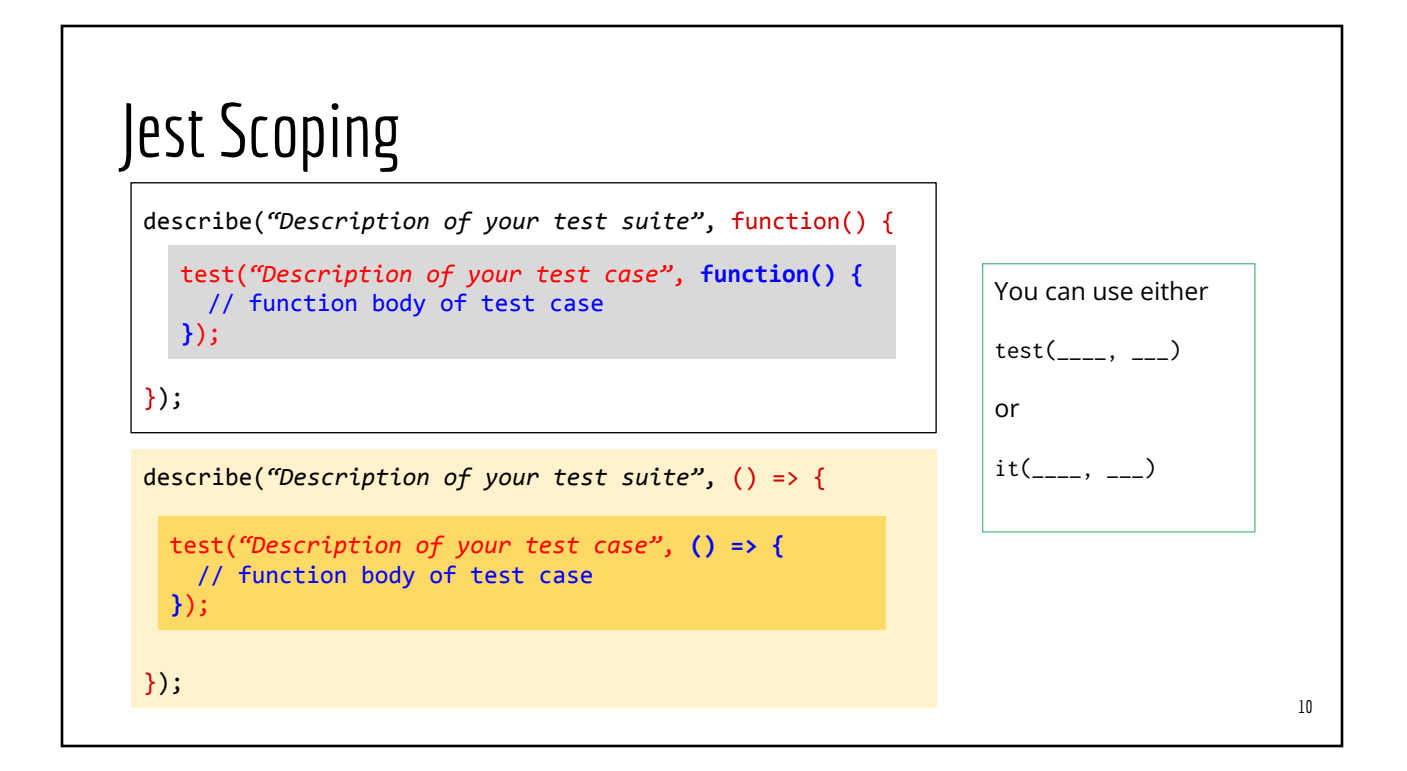

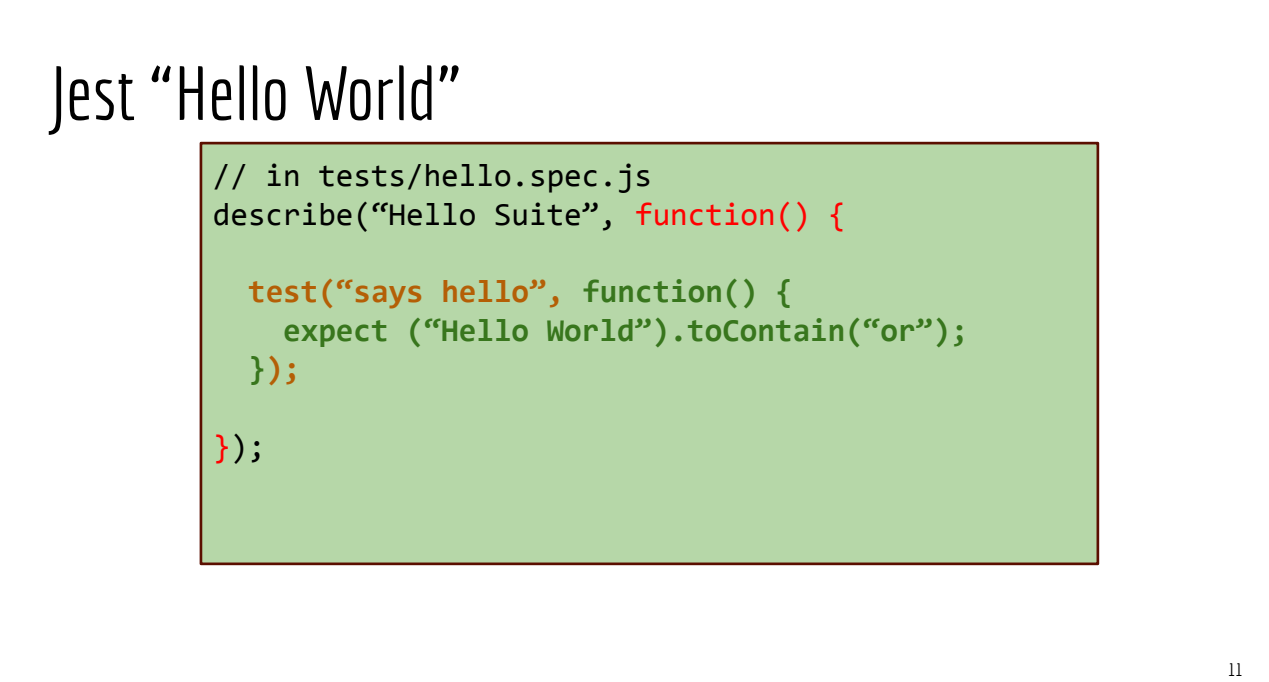

#### JUnit vs. Jest

```
// in TestSuiteSample.java
public class TestSuiteSample {
  private Calculator calc;
  @Before
  public void setup() {
    calc = new Calculator();
  }
  @Test public void addTwoIntegers() {
    assertEquals (14, calc.add(6, 8));
  }
  @Test public void addTwoFloats() {
    assertEquals (14.0, calc.add(6.0, 8.0), 1E-3);
  }
  @After public void cleanup() { 
    // runs after each test case
  }
}
```

```
// In calctest.spec.js
describe("Sample Test Suite", () => {
  var calc;
 beforeEach(() => {
    calc = new Calculator(); 
 }
 test("adds two integers", () => {
    expect (calc.add(6, 8)).toEqual(14);
 }
  test("adds two floats", () => {
    expect(calc.add(6.0, 8.0))
      .toBeCloseTo(14.0, 3);
  }
 afterEach(() \Rightarrow{
    // runs after each test case
  }
});
```
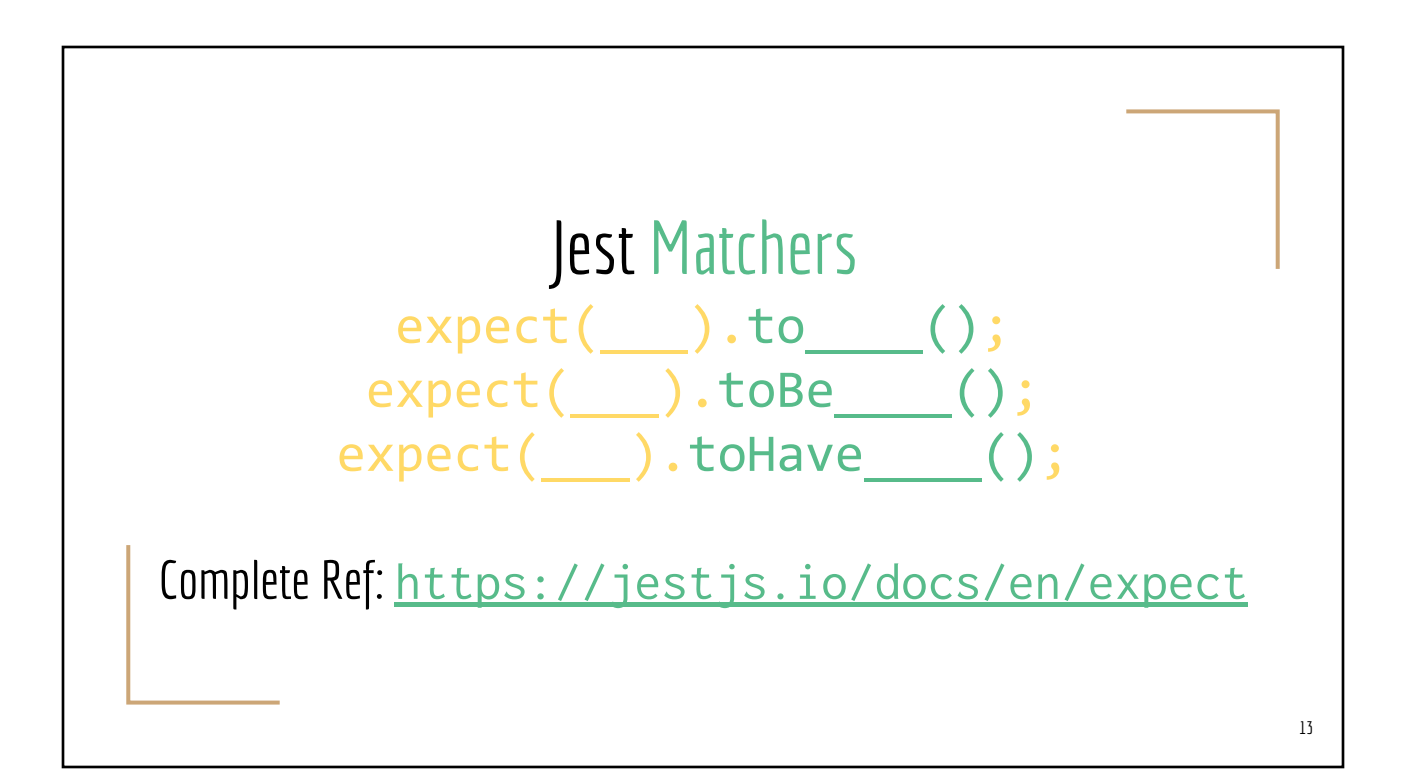

#### Jest Matchers

- **Boolean Matchers** 
	- toBe(true), toBe(false). toBeTruthy(), toBeFalsy()
- Numeric Matchers
	- toBe(value), toEqual(value), toBeNaN(), toBeCloseTo(number, numDigits), toBeGreaterThan(value), toBeGreaterThanOrEqual(value), toBeLessThan(value), ...
- **String Matchers** 
	- toContain(item), toMatch(regex), ...
- Object Matchers
	- toBeDefined(), toBeUndefined(), toBeNull(), toContain(), toHaveProperty(), ...
- Array Matchers
	- toHaveLength(value), toContain(value), ...

- Compare **actual** values against expected values
- Wide range of data types to compare
	- Number, string, boolean
	- Arrays, Objects (equality vs identity)
	- DOM elements
	- Functions
	- ...
- These **actual** values are usually output of a **function**

- Instead of evaluating function output, spies **monitor function activities**
	- Are functions invoked at all?
	- Are they invoked with the right args?
	- Do they trigger exceptions?
	- How many times they are invoked?
	- What are the input arguments on the most recent call?
- Peek into function call graph

#### Sample Tests?

```
describe("User login by email/password", () => {
  beforeEach(() => {
    // Reset the userid/password to "none", and reset other variables
     // Setup a fake authentication server (fake timer) 
  });
   it("shows the user/password input field, () => {
    // Test code #1 here
     expect(____).toBeVisible();
  });
   it("enables the login button after user enters id & password", () => {
    // Test code #2 here
  });
 it("disables login button when id & password are empty", () => {
     // Test code #3 here, connect to fake auth server here
  });
  it("authenticates user when id & password are correct", () => {
    // Test code #4 here, connect to fake auth server here
  });
 it("shows error when user cannot be authenticated", () => {
     // Test code #5 here, connect to fake auth server here
    expect(message).toContain(".....");
  });
})
```
# Jest Mock Functions (Spies) 18

## Jest: Function Spies / [Mock Functions](https://jestjs.io/docs/en/mock-function-api)

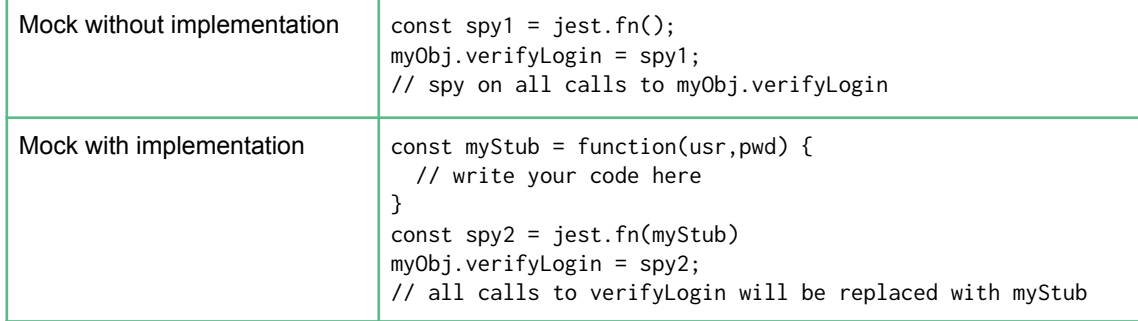

## Spy On Methods of a Global Object

```
// In MyComponent.vue
<template>
</template>
<script>
export default {
  mounted() {
    firebase.initializeApp(____);
  },
}
</script>
```

```
20
// mycomponent.test.js
import {shallowMount} from '@vue/test-utils';
import MyComponent from '@/MyComponent.vue';
describe("Sample", () => {
  it("correctly initialized a DB instance", () => {
     const initSpy = jest.fn();
    const firebase = {
       initializeApp: initSpy
     }
     const w = shallowMount(MyComponent);
    expect(initSpy).toBeCalled();
  });
});
```
#### Spy On Global Methods

```
// In MyComponent.vue
<template>
</template>
<script>
export default {
   getWeather() {
     fetch("https://darksky.net?zip=12345")
      . then(_{---})
  },
}
</script>
```

```
// mycomponent.test.js
import {shallowMount} from '@vue/test-utils';
import MyComponent from '@/MyComponent.vue';
describe("Sample", () => {
   it("correctly initialized a DB instance", () => {
     global.fetch = jest.fn();
     const w = shallowMount(MyComponent);
     // more code here
    expect(global.fetch).toBeCalled();
  });
});
```
#### Jest Spies: Assertions and Matchers

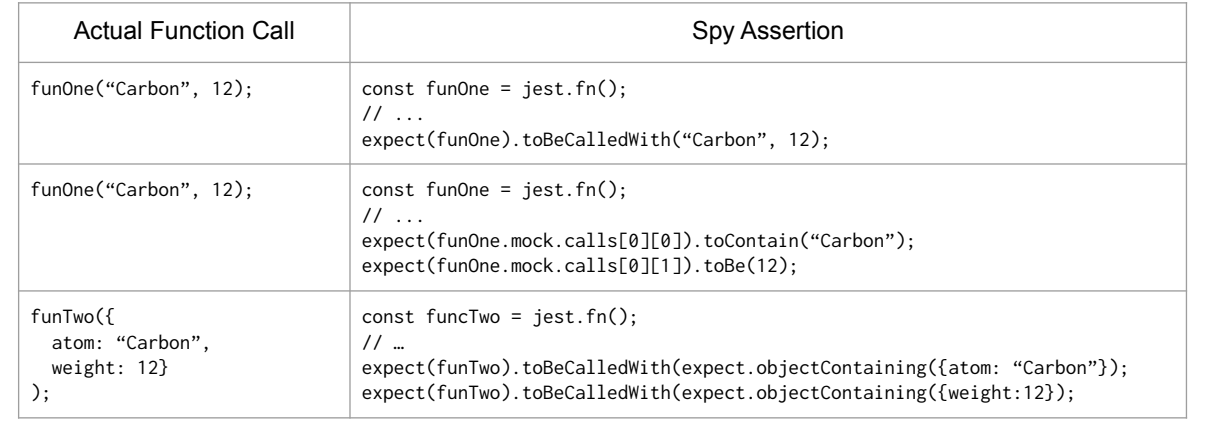

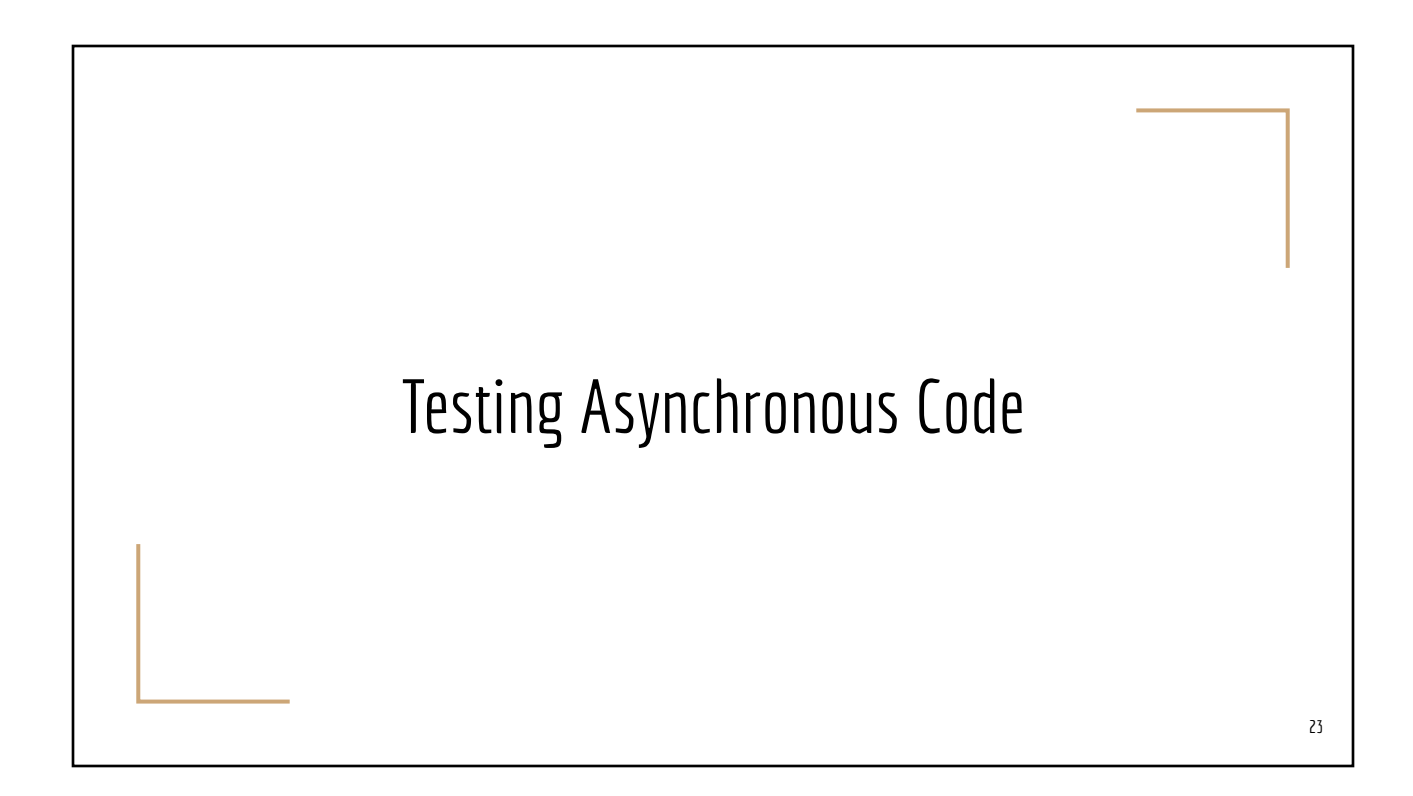

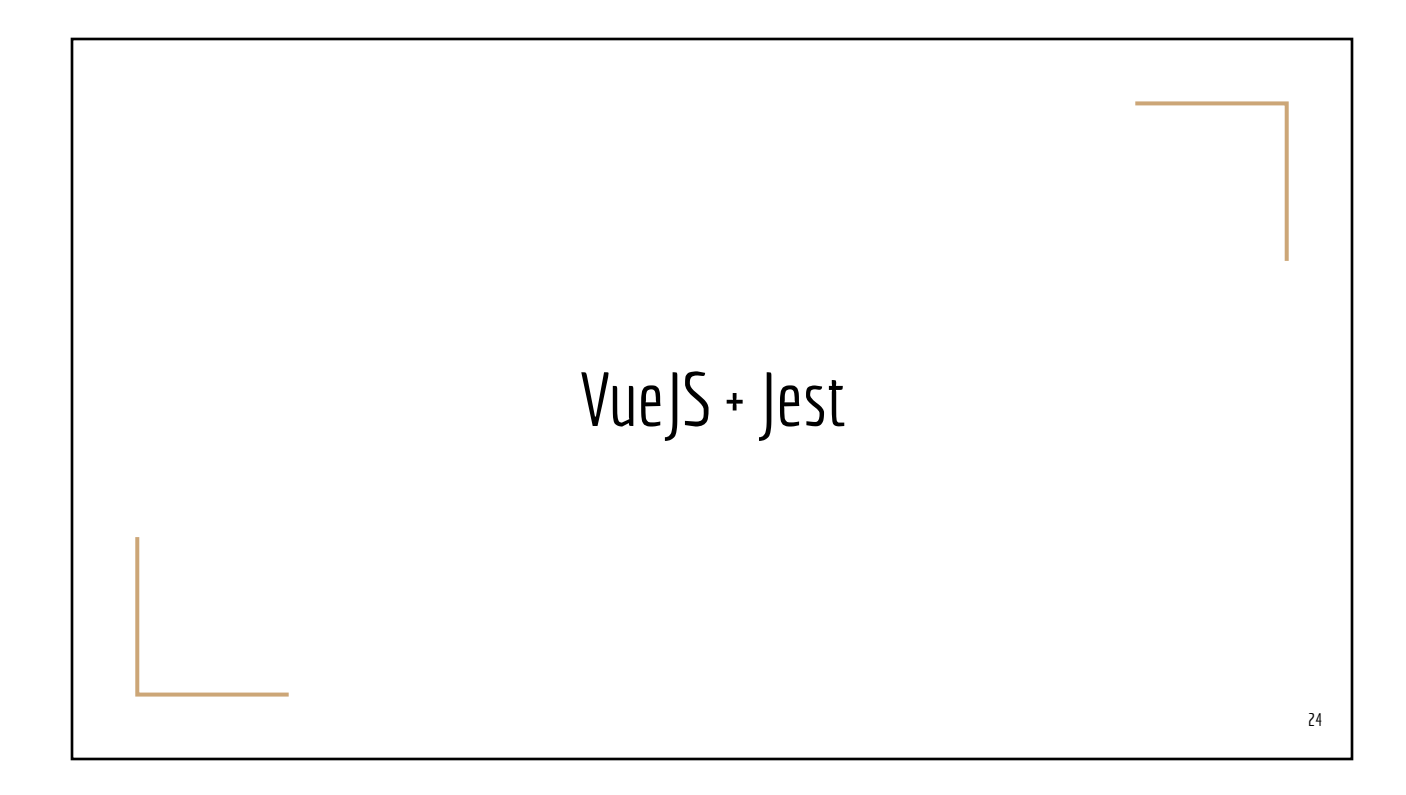

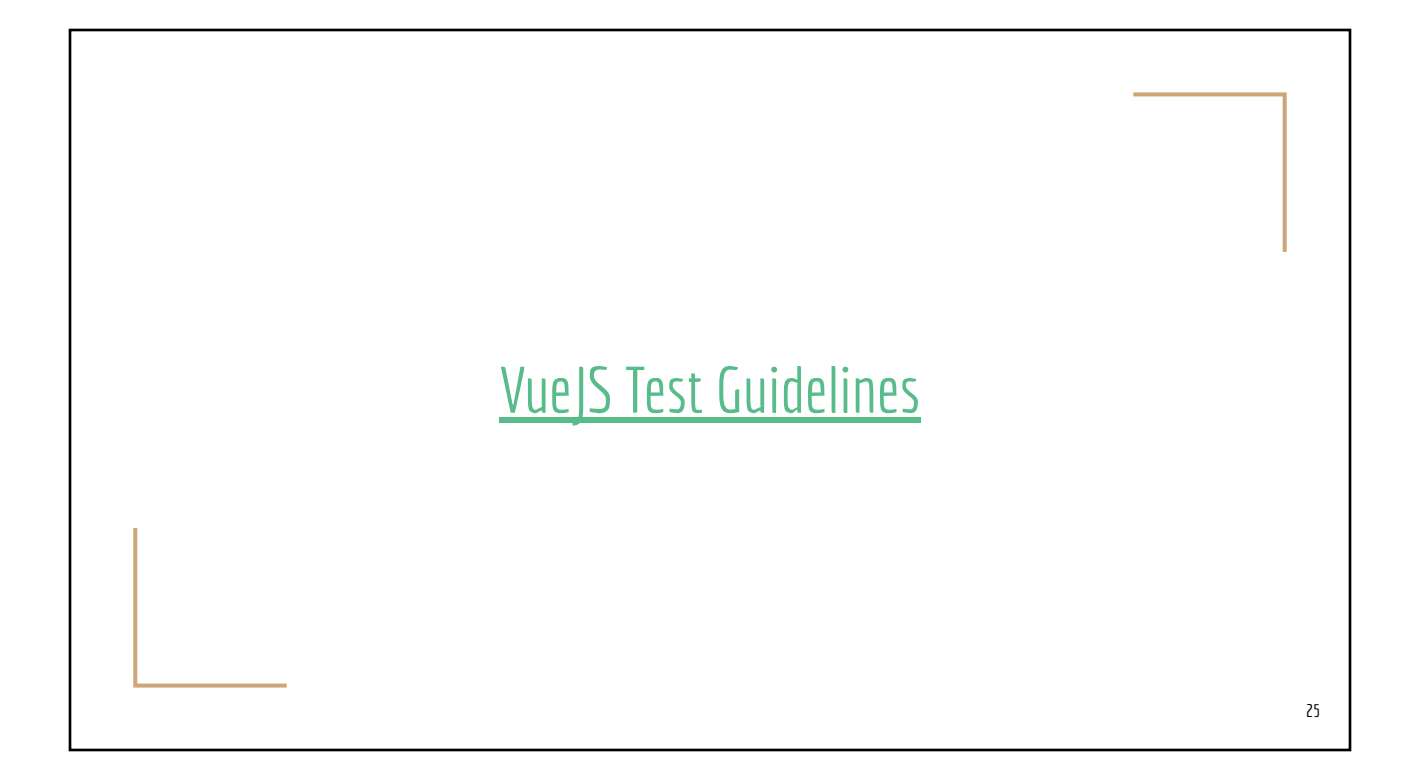

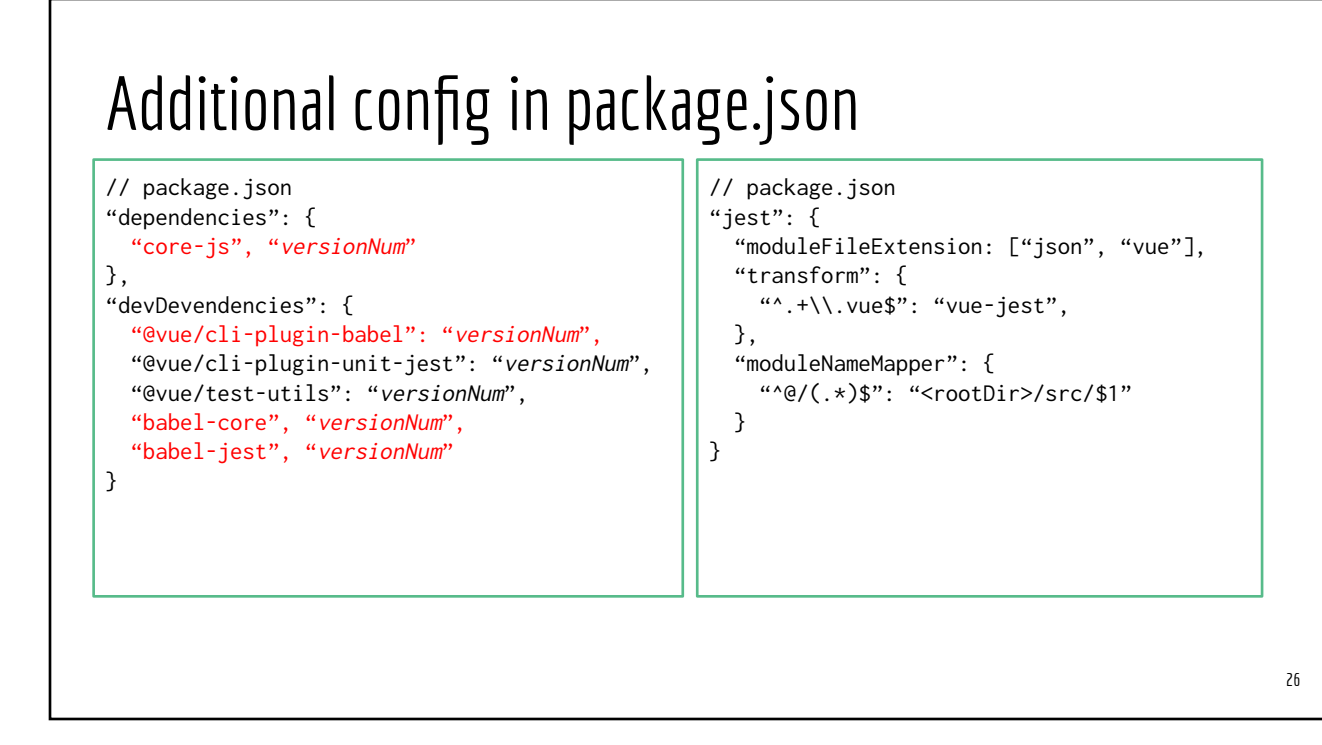

# Setup for Vue projects

To an existing project

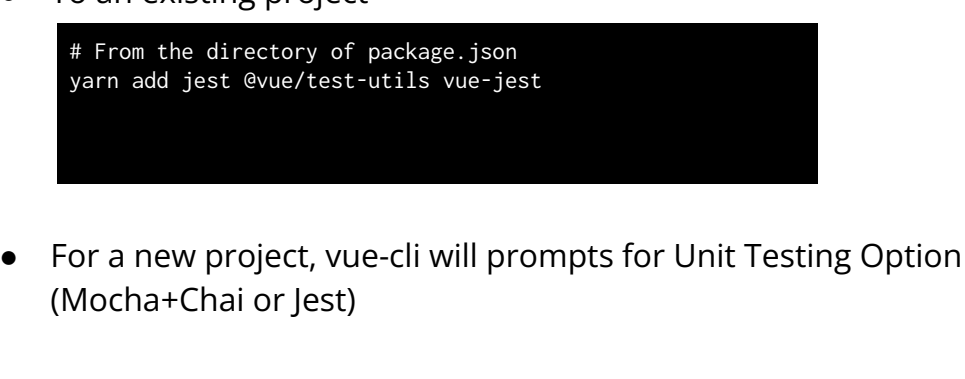

#### [@vue/test-utils](https://vue-test-utils.vuejs.org/)

#### @vue/test-utils

- Component inflator
	- mount(), shallowMount()
- DOM query
	- *wrapper*.find() similar to document.querySelector()
	- *wraper*.findAll() similar to document.querySelectorAll()
- Wrapper functions
	- Non-mutating: attributes(), exists(), html(), text(), isVisible()
	- Mutating: setChecked(), setData(), setPropse(), setSelected(), setValue()
	- Event: trigger()

#### shallowMount(): inflate the component **without** its children ○ Faster ○ Recommended for Unit Testing mount(): inflate the component **and** its children Example: mount()/shallowMount() import {shallowMount} from '@vue/test-utils'; import YourFile from '@/src/components/YourFile.vue'; describe("Sample", () => { test("My first test", () => { const w = shallowMount(YourFile); }); });

## Typical Skeleton

```
// In mytest.spec.js
import {shallowMount} from '@vue/test-utils';
import YourFile from '@/src/components/YourFile.vue';
describe("Sample", () => {
  test("My first test", () => {
     const w = shallowMount(YourFile);
    expect(___).toBe____();
    expect(\_).toBe<sub>___</sub>();
    expect(\_\_).toBe(\_\_\\();
   });
});
```
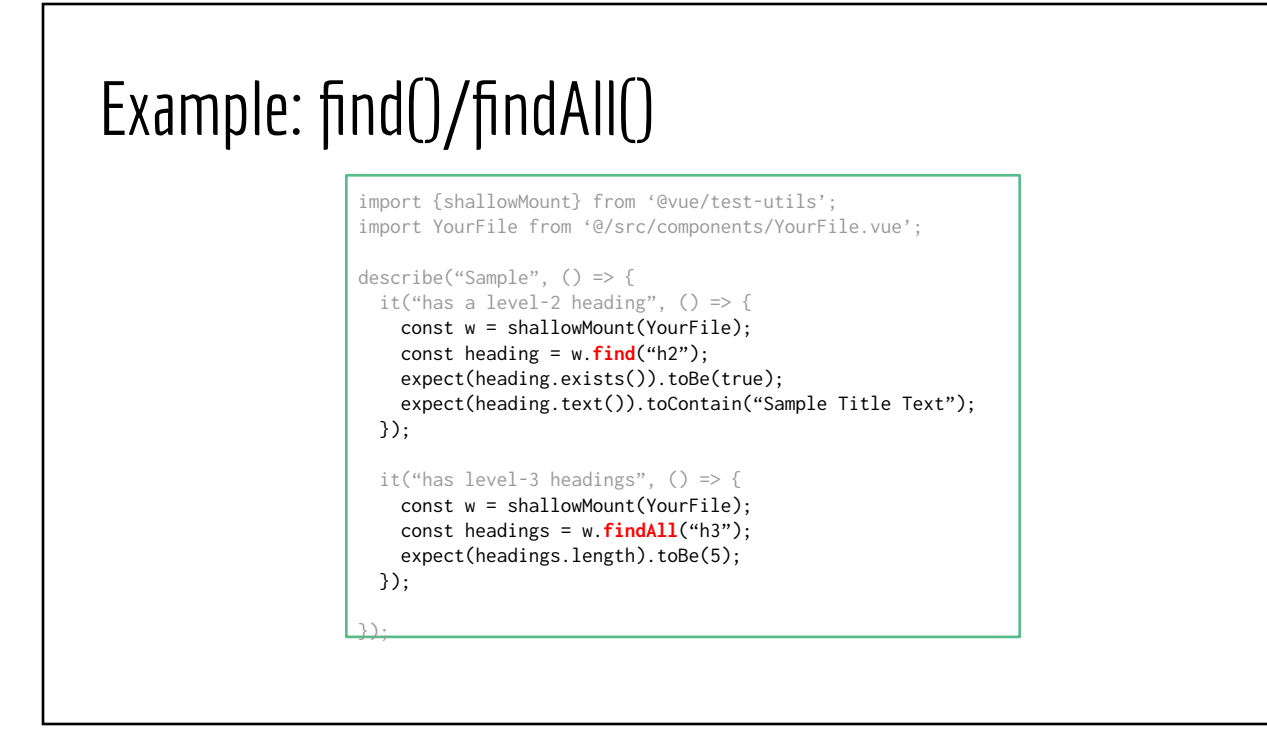

#### Example: at(), text(), isVisible() import {shallowMount} from '@vue/test-utils'; import YourFile from '@/src/components/YourFile.vue'; describe("Sample", () => { it("show 3 buttons with proper label", () => { const w = shallowMount(YourFile); const btns = w.**findAll**("#top button"); expect(btns.length).toBe(3); expect(btns.at(0).text()).toContain("Action 1"); expect(btns.at(1).text()).toContain("Action 2"); // the third button must be initially hidden expect(btns.at(2).text()).toContain("Action 3"); expect(btns.**at**(2).isVisible()).toBe(false); }); });

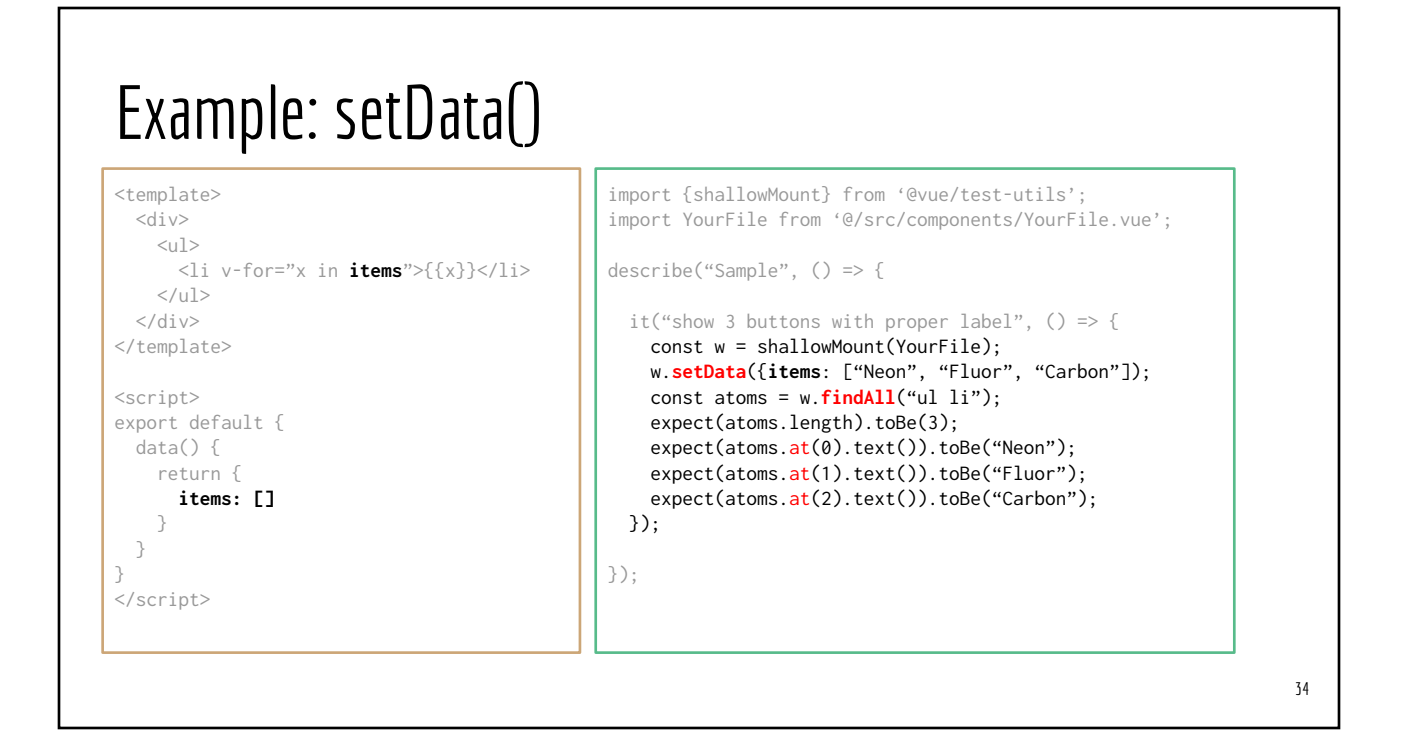

## Example: shallowMount with propsData

```
// in App.vue
<template>
  <div>
     <WorldClock 
      timeZone="UTC+2" lang="fr" />
  </div>
</template>
// in WorldClockApp.vue
<script>
export default {
  props: ["timeZone", "lang"],
  methods: {
    // more code here
 }
}
</script>
```

```
import {shallowMount} from '@vue/test-utils';
import WorldClock from '@/src/components/WorldClock.vue';
describe("Sample", () => {
  it("show 3 buttons with proper label", () => {
     const w = shallowMount(WorldClock, { 
        propsData: {
          timeZone: "UTC+2",
          lang: "fr"
        }
      });
      // more test code
   });
});
```
#### Spy On Vue Instance Methods

```
// In MyComponent.vue
<template>
   <div>
    <button onClick="register">SignUp</button>
  \langlediv>
</template>
<script>
export default {
   methods: {
     register() {
       // your code here
     },
     otherFunction() {
     } 
  }
}
</script>
```

```
36
// mycomponent.test.js
import {shallowMount} from '@vue/test-utils';
import MyComponent from '@/MyComponent.vue';
describe("Sample", () => {
 it("calls register", () => {
     const regSpy = jest.fn();
     const w = shallowMount(MyComponent, {
       methods: {
         register: regSpy
       }
     });
     w.find("button").trigger('click');
     expect(regSpy).toBeCalled();
  });
});
```
#### Spy On Vue Router Methods

```
// In MyComponent.vue
<template>
   <div>
  \langlediv></template>
<script>
export default {
  methods: {
     toPurchaseDetails() {
       this.$router.push({
         path: "/pdetails"
       })
     },
  }
}
</script>
```

```
// mycomponent.test.js
import {shallowMount, createLocalVue } from '@vue/test-utils';
Import VueRouter from 'vue-router';
import MyComponent from '@/MyComponent.vue';
describe("Sample", () => {
   it("moves to purchase details", () => {
    const myVue = createLocalVue();
    const myRouter = new VueRouter();
    myVue.use(VueRouter);
    const pushSpy = jest.fn();
    const w = shallowMount(MyComponent, {localVue: myVue, router: myRouter});
     w.vm.$router.push = pushSpy;
     // more code
   expect(regSpy).toBeCalled();
  });
});
```
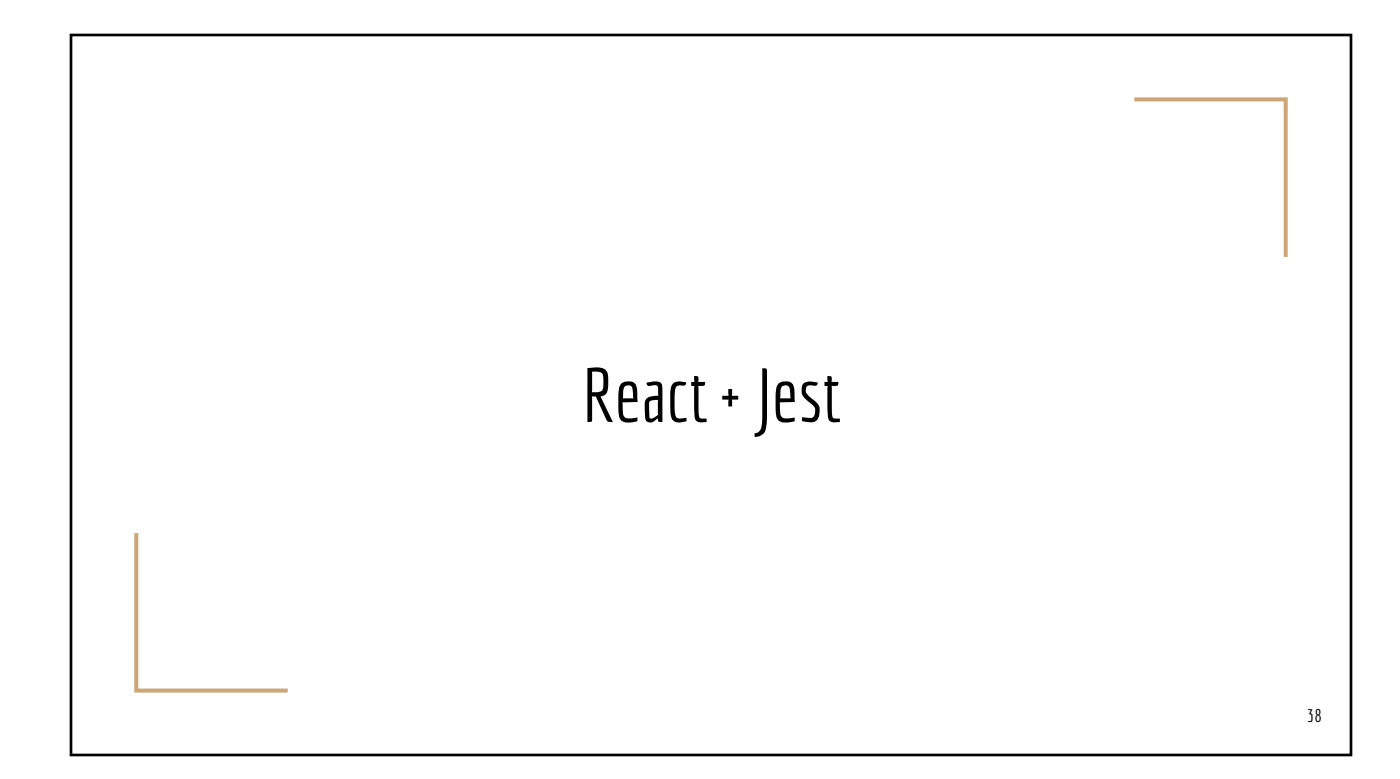

#### Additional packages

- Option #1 for projects created using CRA
	- yarn add -D react-test-renderer
- Option #1 for non-CRA projects
	- jest babel-jest @babel/preset-env @babel/preset-react react-test-renderer